Razonamiento automático *Tema 4: Resolución de primer orden*

J.A. [Alonso,](http://www.cs.us.es/~jalonso) J. [Borrego,](http://www.cs.us.es/~joaquin) A. Chávez y F.J. Martín

Dpto. Ciencias de la Computación e Inteligencia Artificial [Universidad](http://www.us.es) de Sevilla

# **Sintaxis de la logica ´ de primer orden**

- $\bullet$ Extensión de la lógica proposicional<br>Alfabeto de primer orden:
- $\bullet$ 
	- Alfabeto de primer orden:<br>
	Funciones:  $f(x_1, \ldots, x_n)$ <br>
	Predicados:  $P(x_1, \ldots, x_n)$ **Funciones**  $f(x_1, \ldots, x_n)$ 
		- Funciones: f<br>Predicados:<br>Cuantificador<br>V (univer  $\binom{1}{r}$ Predicados:  $P(x_1, \ldots, x_m)$ <br>Cuantificadores:<br> $\forall$  (universal),<br> $\exists$  (existencial).
		- $\triangleright$  Cuantificadores:
			- (universal),
			- $\exists$  (existencial).
- Cuantificadores:<br>Waniversal ∀<br>Existencia ∃<br>Microulas de primer Fórmulas de primer orden<br>  $\forall x F, \exists x F.$ <br>
Ambito de una variable
	- $\forall x F, \, \exists x F.$
	-
- 

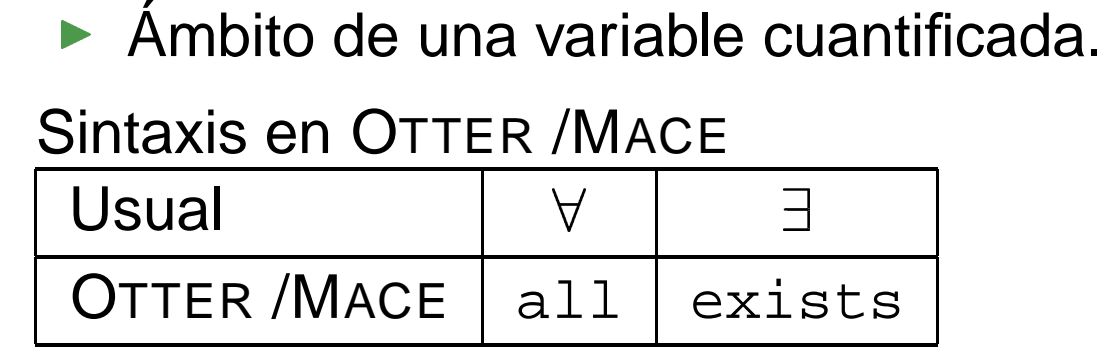

- Demostrar que el conjunto  $\{\neg P(x) \vee Q(x), P(a), \neg Q(z)\}$  es<br>inconsistente.<br>Sintaxis en OTTER /MACE inconsistente.
- Sintaxis en OTTER / MACE
	- Sintaxis en OTTER /MACE<br>
	Variables: Cadenas alt<br>
	u, v, w, x, y, z u,v,w,x,y,z
		- Variables: Cadenas alfanuméricas que empiezan por<br>  $u, v, w, x, y, z$ <br>
		Constantes relaciones: Cadenas alfanuméricas que r<br>
		por  $u, v, w, x, y, z$ Constantes relaciones: Cadenas alfanuméricas que no empiezan<br>por u , v , w , x , y , z<br>Cláusula<br>Cuantificación universal implícita por  $u$ ,  $v$ ,  $w$ ,  $x$ ,  $y$ ,  $z$
		- $\triangleright$  Cláusula
		- Cláusula<br>Cuantific<br>Listas de Cuantificación universal implícita<br>Listas de cláusulas: list
		- Listas de cláusulas: list<br>ist<br>

- $\bullet$ Inferencia<br>▶ Regla
	-

Regla de resolución binaria

\n
$$
L_1 | \ldots | L_i | A | L_{i+1} | \ldots | L_n
$$
\n
$$
\frac{M_1 | \ldots | M_j | - B | M_{j+1} | \ldots | M_k}{\sigma (L_1 | \ldots | L_i | L_{i+1} | \ldots | L_n |)} \qquad \sigma = u m g(A, B)
$$
\n
$$
M_1 | \ldots | M_j | M_{j+1} | \ldots | M_k)
$$

- $\blacktriangleright$  Unificación
- Unificación<br>Separación<br> Separación de variables<br>E

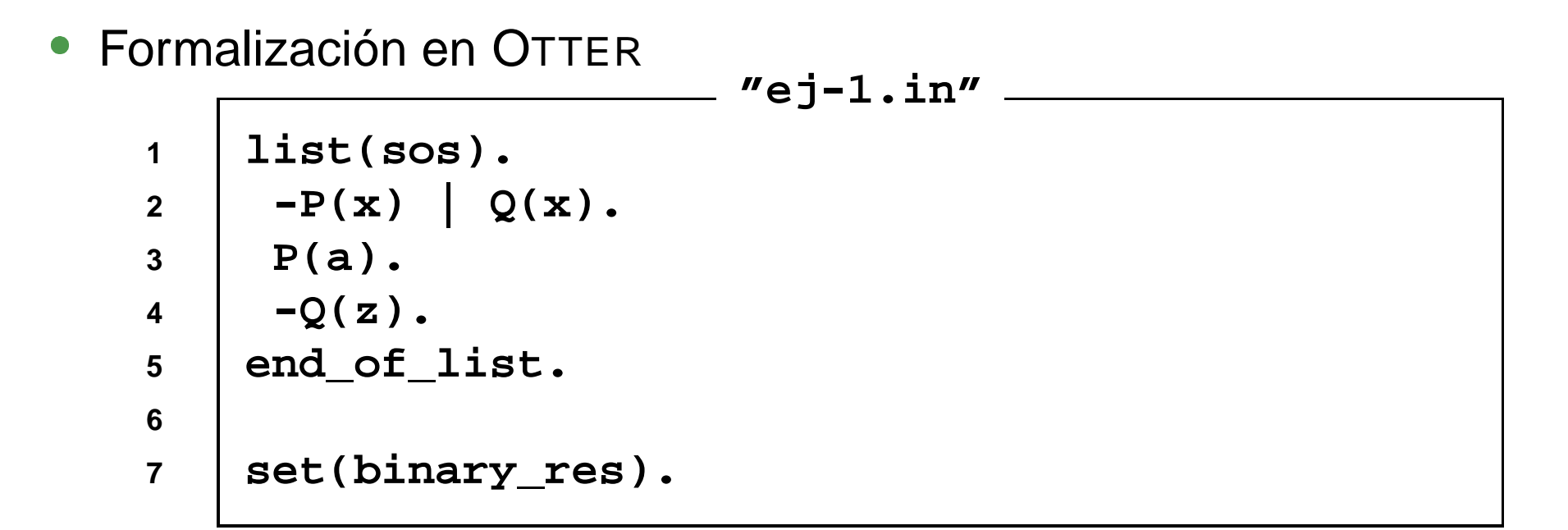

```
 Búsqueda y prueba en OTTER
                        "ej-1.out"
      =========== start of search ===========
      given clause #1: (wt=2) 2 [] P(a).
      given clause #2: (wt=2) 3 [] -Q(z).
      given clause #3: (wt=4) 1 [] -P(x)|Q(x).
      ** KEPT (pick-wt=2): 4 [binary,1.1,2.1] Q(a).
      ----> UNIT CONFLICT: 5 [binary,4.1,3.1] $F.
      ---------------- PROOF ----------------
      1 [] -P(x)|Q(x).
      2 [] P(a).
      3 [] -Q(z).
      4 [binary,1.1,2.1] Q(a).
      5 [binary,4.1,3.1] $F.
      ------------ end of proof -------------
```
## **Skolemización**

- Demostrar que el conjunto  $\{(\forall x)[P(x) \to Q(x)\]$ inconsistente<br>Transformación a clausulas  $P(a), \neg (\exists z)Q(z)\}$  es inconsistente
- Transformación a clausulas
	- 1. Eliminación de equivalencias <sup>e</sup> implicaciones
	- Transformación <sup>a</sup> clausulas 2. Interiorización de la negación:

$$
\neg(\forall x A) \equiv \exists x \neg A \tag{9}
$$
\n
$$
\neg(\exists x A) \equiv \forall x \neg A \tag{10}
$$

- 3. Renombrar variables cuantificadas
- 4. Skolemización: Eliminación de cuantificaciones existenciales

$$
\forall x_1 \dots \forall x_n \exists y F(x_1, \dots, x_n, y) \equiv
$$
  
\n
$$
\equiv \forall x_1 \dots \forall x_n F(x_1, \dots, x_n, f_y(x_1, \dots, x_n))
$$
  
\nrupar cuantificaciones al principio  
\neriorizar las disvunciones

- $\begin{aligned} F(x_1,\dots,x_n,f) \ \text{is a linear combination of } \ \text{of } \mathcal{F} \ \text{is a linear combination of } \mathcal{F} \ \text{is a linear combination of } \mathcal{F} \ \text{is a linear combination of } \mathcal{F} \ \text{is a linear combination of } \mathcal{F} \ \text{is a linear combination of } \mathcal{F} \ \text{is a linear combination of } \mathcal{F} \ \text{is a linear combination of } \mathcal{F} \ \text{is a linear combination of } \mathcal{F} \ \text{is a linear combination of } \mathcal{F} \ \text{is a linear combination of } \mathcal{F} \ \text{is a linear combination of } \mathcal{F} \ \text{is a linear$ 5. Agrupar cuantificaciones al principio
- 6. Interiorizar las disyunciones

# **Skolemización**

```
Formalización en OTTER<br>1 | formula_list(sc<br>2 | all x (P(x) ->
   1 formula_list(sos).
   2 all x (P(x) -> Q(x)).
   3 P(a).
   4 -(exists z Q(z)).
   5 end_of_list.
    6
   7 set(binary_res).
```
**"ej-2.in"**

```
 Búsqueda y prueba en OTTER
                        "ej-2.out"
      ---------------- PROOF ----------------
      1 [] -P(x)|Q(x).
      2 [] P(a).
      3 [] -Q(z).
      4 [binary,1.1,2.1] Q(a).
      5 [binary,4.1,3.1] $F.
      ------------ end of proof -------------
```
# **Consecuencia logica ´**

- El problema de la inconsistencia: El problema de la inconsistencia:<br>Dado un conjunto de fórmulas  $S$ <br>El problema de consecuencia lóg Dado un conjunto de fórmulas  $S$  determinar si es inconsistente
- El problema de consecuencia lógica:<br>Dado un conjunto de fórmulas  $S$  y ur consecuencia lógica de  $S$ Dado un conjunto de fórmulas  $S$  y una fórmula  $F,$  determinar si  $F$  es consecuencia lógica de  $S$
- Reducción de problemas: Son equivalentes<br>1. F es consecuencia lógica de  $S$ <br>2.  $S \cup \{\neg F\}$  es inconsistente
	- 1.  $\,F$  es consecuencia lógica de  $S$
	- 2.  $\,S\cup\{\lnot F\}$  es inconsistente

- Demostrar la validez del siguiente argumento: Demostrar la validez del siguiente argumento:<br>Los caballos son más rápidos que los perros.<br>más rápidos que los conejos. Lucero es un ca Los caballos son más rápidos que los perros. Algunos galgos son más rápidos que los conejos. Lucero es un caballo y Orejón es un conejo. Por tanto, Lucero es más rápido que Orejón.
- Nuevos problemas en la decisión de la validez de una argumentación:
	-
	- Representación del conocimiento<br>Explicitación del conocimiento impreguaje del problema: Explicitación del conocimiento implícito
- Lenguaje del problema:

LuceroOrejon Orejón  $CABALLO(x)$  x es un caballo  $CONFJO(x)$  x es un conejo  $GALGO(x)$  x es un galgo PERRO(x) x es un perro

 Lucero  $MAS$ <sub>\_RAPIDO(x,y)</sub> x es más rápido que y

```
Formalización en OTTER<br>
Formula_list(sos).<br>
% Los caballos so
                          "ej-3a1.in"
1 formula_list(sos).
2 % Los caballos son más rápidos que los perros.
3 all x y (CABALLO(x) & PERRO(y) -> MAS_RAPIDO(x,y)).
4 % Algunos galgos son más rápidos que los conejos
5 exists x (GALGO(x) &
6 (all y (CONEJO(y) -> MAS_RAPIDO(x,y)))).
7 % Lucero es un caballo
8 CABALLO(Lucero).
9 % Orejón es un conejo.
10 CONEJO(Orejon).
11 % Lucero no es más rápido que Orejón
12 -MAS_RAPIDO(Lucero,Orejon).
13 end_of_list.
1415 set(binary_res).
```

```
 Clausificación y Skolemización en OTTER
                        "ej-3a1.out"
      list(sos).
       1 [] -CABALLO(x)| -PERRO(y)|MAS_RAPIDO(x,y).
      2 [] GALGO($c1).
      3 [] -CONEJO(y)|MAS_RAPIDO($c1,y).
      4 [] CABALLO(Lucero).
      5 [] CONEJO(Orejon).
      6 [] -MAS_RAPIDO(Lucero,Orejon).
      end_of_list.
```
¿Cuál es la respuesta de OTTER ?

- · Búsqueda de modelos con MACE : Búsqueda de modelos con MACE :<br>mace2 -n2 -p -m1 < ej-3a1.<br>Modelo encontrado mace2 -n2 -p -m1 <sup>&</sup>lt; ej-3a1.in
- 

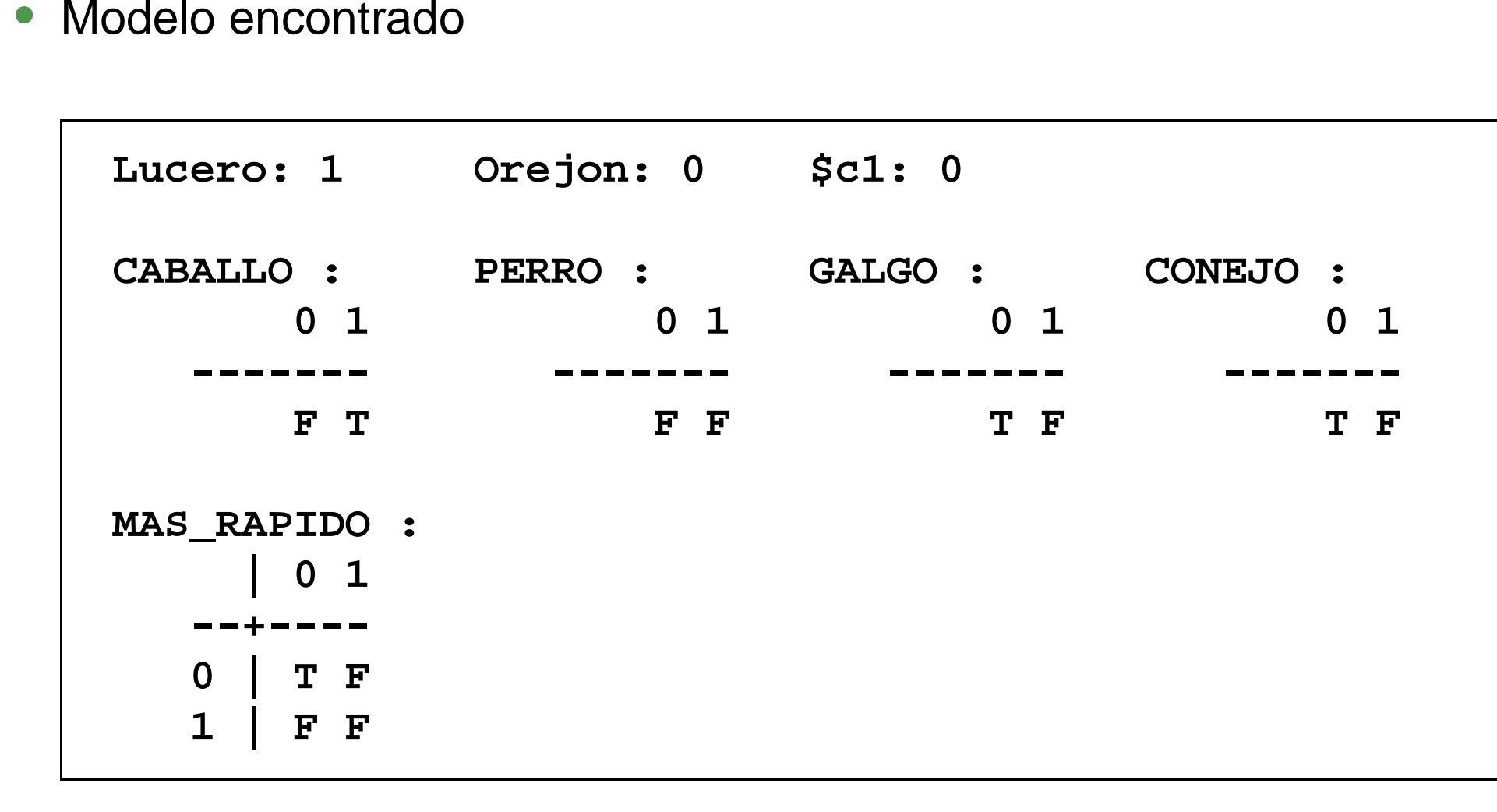

- Información implícita: Los galgos son perros.<br>Formalización en OTTER "ej-3a2.in" —
- $\bullet$ Formalización en OTTER

```
"ej-3a2.in"
1 include('ej-3a1.in').
23 formula_list(sos).
4 % Los galgos son perros
5 all x (GALGO(x) -> PERRO(x)).
6 end_of_list.
78 set(binary_res).
```
¿Qué dice ahora OTTER ?

- Búsqueda de modelos con MACE :<br>mace2 -n2 -p -m1 < ej-3a2.<br>Modelo encontrado mace2 -n2 -p -m1 <sup>&</sup>lt; ej-3a2.in
- Modelo encontrado<br>Tucero: 1

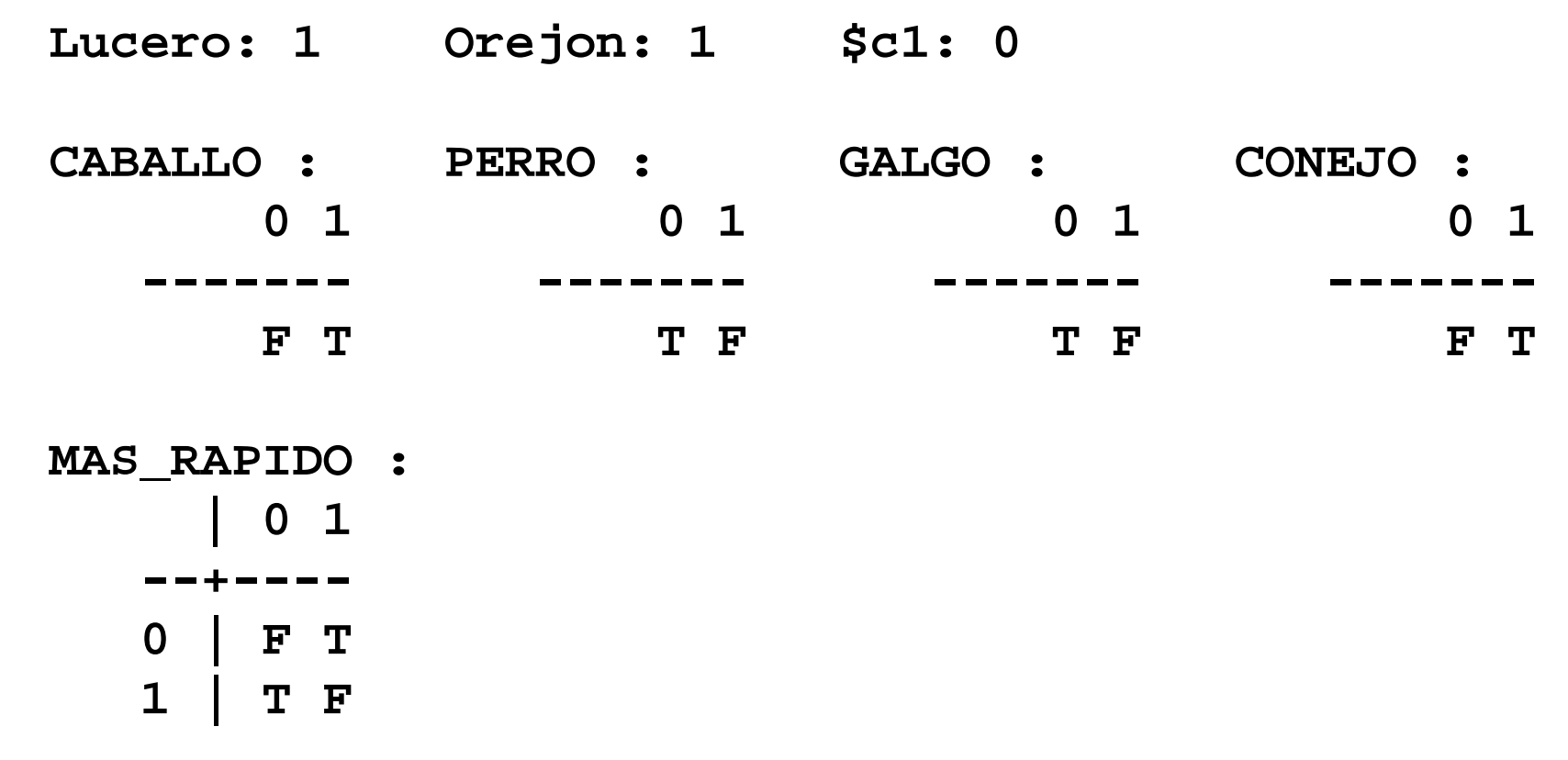

- Información implícita: Si X es más rápido que Y e Y es más rápido<br>que Z, entonces X es más rápido que Z.<br>Formalización en OTTER que Z, entonces X es más rápido que Z.
- 

```
Formalización en OTTER<br>1 include('ej-3a2<br>2
                        "ej-3a3.in"
  1 include('ej-3a2.in').
  23 formula_list(sos).
  4 % "más rápido que" es transitiva.
  5 all x y z (MAS_RAPIDO(x,y) & MAS_RAPIDO(y,z)
  6 -> MAS_RAPIDO(x,z)).
  7 end_of_list.
  89 set(binary_res).
```
Prueba obtenida con OTTER :<br>————————————————————

```
1 [] -CABALLO(x)| -PERRO(y)|MAS_RAPIDO(x,y).
2 [] GALGO($c1).
3 [] -CONEJO(y)| MAS_RAPIDO($c1,y).
4 [] CABALLO(Lucero).
5 [] CONEJO(Orejon).
6 [] -MAS_RAPIDO(Lucero,Orejon).
7 [] -GALGO(x)|PERRO(x).
8 [] -MAS_RAPIDO(x,y)| -MAS_RAPIDO(y,z)| MAS_RAPIDO(x,z).
9 [binary,7.1,2.1] PERRO($c1).
10 [binary,3.1,5.1] MAS_RAPIDO($c1,Orejon).
11 [binary,1.1,4.1] -PERRO(x)| MAS_RAPIDO(Lucero,x).
16 [binary,11.1,9.1] MAS_RAPIDO(Lucero,$c1).
19 [binary,8.1,16.1] -MAS_RAPIDO($c1,x)| MAS_RAPIDO(Lucero,x).
36 [binary,19.1,10.1] MAS_RAPIDO(Lucero,Orejon).
37 [binary,36.1,6.1] $F.
```
#### **La estrategia del conjunto soporte**

```
Formalización en OTTER<br>
Formula_list(usabl)<br>
all x v (CABALLO(
                           "ej-3b.in"
1 formula_list(usable).
2 all x y (CABALLO(x) & PERRO(y) -> MAS_RAPIDO(x,y)).
3 exists x (GALGO(x) &
4 (all y (CONEJO(y) -> MAS_RAPIDO(x,y)))).
5 CABALLO(Lucero).
6 CONEJO(Orejon).
7 all x (GALGO(x) -> PERRO(x)).
8 all x y z (MAS_RAPIDO(x,y) & MAS_RAPIDO(y,z)
9 -> MAS_RAPIDO(x,z)).
10 end_of_list.
11 formula_list(sos).
12 -MAS_RAPIDO(Lucero,Orejon).
13 end_of_list.
1415 set(binary_res).
```
## **La estrategia del conjunto soporte**

Prueba obtenida con OTTER :<br><br><br>1 11 -CABALLO(x) | -PERRO(y) |

```
1 [] -CABALLO(x)| -PERRO(y)| MAS_RAPIDO(x,y).
2 [] GALGO($c1).
3 [] -CONEJO(y)| MAS_RAPIDO($c1,y).
4 [] CABALLO(Lucero).
5 [] CONEJO(Orejon).
6 [] -GALGO(x)| PERRO(x).
7 [] -MAS_RAPIDO(x,y)| -MAS_RAPIDO(y,z)| MAS_RAPIDO(x,z).
8 [] -MAS_RAPIDO(Lucero,Orejon).
9 [binary,8.1,7.3] -MAS_RAPIDO(Lucero,x)| -MAS_RAPIDO(x,Orejon).
14 [binary,9.2,3.2,unit_del,5] -MAS_RAPIDO(Lucero,$c1).
16 [binary,14.1,1.3,unit_del,4] -PERRO($c1).
17 [binary,16.1,6.2] -GALGO($c1).
18 [binary,17.1,2.1] $F.
```
# **Resolucion´ UR**

 $\bullet$  $R$ esolución UR $L_1 \mid \ldots \mid L_n \ M_1$  $_1$  | ... |  $L_n$  $M_1$  $\frac{1}{a}$  | 1 . . . $i - 1$  $(L_i)$ . . . $M_{\bm n}$ donde  $\sigma=umg(L_j,M_j)$   $j\in\{1,\ldots,i-1,i+1,\ldots,n\}$ 

# **Resolucion´ UR**

```
Formalización en OTTER<br>
Formula_list(sos).<br>
all x v (CABALLO(
                           "ej-3c.in"
1 formula_list(sos).
2 all x y (CABALLO(x) & PERRO(y) -> MAS_RAPIDO(x,y)).
3 exists x (GALGO(x) &
4 (all y (CONEJO(y) -> MAS_RAPIDO(x,y)))).
5 CABALLO(Lucero).
6 CONEJO(Orejon).
7 -MAS_RAPIDO(Lucero,Orejon).
8 all x (GALGO(x) -> PERRO(x)).
9 all x y z (MAS_RAPIDO(x,y) & MAS_RAPIDO(y,z)
10 -> MAS_RAPIDO(x,z)).
11 end_of_list.
1213 set(ur_res).
```
# **Resolucion´ UR**

Prueba obtenida con OTTER :<br>
1 1 1 -CABALLO(x) | -PERRO

```
1 [] -CABALLO(x)| -PERRO(y)| MAS_RAPIDO(x,y).
2 [] GALGO($c1).
3 [] -CONEJO(y)| MAS_RAPIDO($c1,y).
4 [] CABALLO(Lucero).
5 [] CONEJO(Orejon).
6 [] -MAS_RAPIDO(Lucero,Orejon).
7 [] -GALGO(x)|PERRO(x).
8 [] -MAS_RAPIDO(x,y)| -MAS_RAPIDO(y,z)| MAS_RAPIDO(x,z).
9 [ur,7,2] PERRO($c1).
10 [ur,3,5] MAS_RAPIDO($c1,Orejon).
12 [ur,1,4,9] MAS_RAPIDO(Lucero,$c1).
14 [ur,8,10,6] -MAS_RAPIDO(Lucero,$c1).
15 [binary,14.1,12.1] $F.
```
## **Hiper-resolución**

• Regla de hiper-resolución Regla de hiper–resolución $\neg A_1 \mid \ldots \mid \neg A_n \mid B_1 \mid.$  $M_1$  $A_1$  |  $\ldots$  |  $\neg A_n$  |  $B_1$  |  $\ldots$  |  $B_m$  $M_1$  $(B_1) \mid \ldots \mid \sigma(B_m)$ . . . $M_n$ )<br>3 donde  $A_1, \ldots, A_n, B_1, \ldots, B_m$  son átomos y  $\sigma = umg(A_i, M_i),$ <br> $i \in \{1, \ldots, n\}$  $\in \{1, \ldots, n\}$ 

## Hiper–resolución

```
Formalización en OTTER<br>
Formula_list(sos).<br>
all x v (CABALLO(
                           "ej-3d.in"
1 formula_list(sos).
2 all x y (CABALLO(x) & PERRO(y) -> MAS_RAPIDO(x,y)).
3 exists x (GALGO(x) &
4 (all y (CONEJO(y) -> MAS_RAPIDO(x,y)))).
5 CABALLO(Lucero).
6 CONEJO(Orejon).
7 -MAS_RAPIDO(Lucero,Orejon).
8 all x (GALGO(x) -> PERRO(x)).
9 all x y z (MAS_RAPIDO(x,y) & MAS_RAPIDO(y,z)
10 -> MAS_RAPIDO(x,z)).
11 end_of_list.
1213 set(hyper_res).
```
# Hiper–resolución

Prueba obtenida con OTTER :<br>
1 1 1 -CABALLO(x) | -PERRO

```
1 [] -CABALLO(x)| -PERRO(y)| MAS_RAPIDO(x,y).
2 [] GALGO($c1).
3 [] -CONEJO(y)| MAS_RAPIDO($c1,y).
4 [] CABALLO(Lucero).
5 [] CONEJO(Orejon).
6 [] -MAS_RAPIDO(Lucero,Orejon).
7 [] -GALGO(x)|PERRO(x).
8 [] -MAS_RAPIDO(x,y)| -MAS_RAPIDO(y,z)| MAS_RAPIDO(x,z).
9 [hyper,7,2] PERRO($c1).
10 [hyper,3,5] MAS_RAPIDO($c1,Orejon).
11 [hyper,1,4,9] MAS_RAPIDO(Lucero,$c1).
12 [hyper,8,11,10] MAS_RAPIDO(Lucero,Orejon).
13 [binary,12.1,6.1] $F.
```
- Dado un conjunto de fórmulas  $S$  y una fórmula  $F(x_1, \ldots, x_n)$ , cuyas variables libres son  $x_1, \ldots, x_n$ , encontrar términos  $t_1, \ldots, t_n$  tales qu $F(t_1, \ldots, t_n)$  sea consecuencia de  $S$ variables libres son  $x_1,\ldots,x_n,$  encontrar términos  $t_1,\ldots,t_n$  tales que $F(t_1,\ldots,t_n)$  sea consecuencia de  $S$ <br>Procedimiento de solución  $\left(t_1,\ldots,t_n\right)$  sea consecuencia de  $S$ <br>rocedimiento de solución<br>· Introducir un nuevo predicado \$*A*
- $,t_n$ mie<br>duc
	- Procedimiento de solución<br>■ Introducir un nuevo pre<br>● Considerar el conjunto  $\blacksquare$   $\blacksquare$   $\blacks$ 
		- Introducir un nuevo predicado  $\$AN$ <br>Considerar el conjunto de las cláus<br>fórmulas de $S\cup \{(\forall x_1) \dots (\forall x_n)[F(x_1, \dots, x_n)-$  Considerar el conjunto de las cláusulas correspondientes <sup>a</sup> las fórmulas de

 $\bigcup \{ (\forall x_1) \dots (\forall x_n) [ F(x_1, \dots, x_n) \rightarrow \$ANS(x_1, \dots, x_n) ]$ 

- $[1] [F(x_1, \ldots, x_n) \rightarrow \$AN]$ niento de resolución ha<br>:o literal contenga el pre )<br>al<br>*T* Aplicar el procedimiento de resolución hasta encontrar una cláusula cuyo único literal contenga el predicado  $\$ANS$
- Aplicar el procedimiento de resolución hasta encontrar una<br>cláusula cuyo único literal contenga el predicado \$ANS<br>Los términos que aparecen en dicho literal forman una resp<br>a la cuestión planteada. Los términos que aparecen en dicho literal forman una respuesta<br>a la cuestión planteada.<br>. a la cuestión planteada.

- Dado  $\{\forall x (P(x) \rightarrow Q(x)), P(a)\}$  determinar un  $z$  tal que  $Q(z)$  sea<br>consecuencia del conjunto.<br>Formalización en OTTER : consecuencia del conjunto.
- 

Formalización en OTTER :<br>
1 | formula\_list(sos<br>
2 | all x (P(x) -> **"ej-4a.in" 1 formula\_list(sos). 2 all <sup>x</sup> (P(x) -> Q(x)). 3 P(a). 4 all <sup>z</sup> (Q(z) -> \$ANS(z)). 5 end\_of\_list. 67set(binary\_res).**

### **Obtencion´ de varias respuestas**

- Dado  $\{\forall x (P(x) \rightarrow Q(x)), P(a) \wedge P(b)\}$  determinar un  $z$  tal que  $Q(z)$  sea consecuencia del conjunto.<br>Formalización en OTTER sea consecuencia del conjunto.
- 

Formalización en OTTER<br>1 | formula\_list(so<br>2 | all x (P(x) -> **"ej-4b1.in" 1 formula\_list(sos). 2 all <sup>x</sup> (P(x) -> Q(x)). 3 P(a) & P(b). 4 all <sup>z</sup> (Q(z) -> \$ANS(z)). 5 end\_of\_list. 67 set(binary\_res). 8assign(max\_proofs,2).**

 Número máximo de pruebas encontradas: assign(max\_proofs, $N$ )

**Obtencion´ de todas las pruebas posibles**

```
Formalización en OTTER<br>1 | formula_list(sc<br>2 | all x (P(x) ->
                              "ej-4b2.in"
   1 formula_list(sos).
   2 all x (P(x) -> Q(x)).
   3 P(a) & P(b).
   4 all z (Q(z) -> $ANS(z)).
   5 end_of_list.
   67 set(binary_res).
   8 assign(max_proofs,-1).
```
Obtención de todas las pruebas posibles:<br>assign(max\_proofs,-1) assign(max\_proofs,-1)

**Obtencion´ de todas las respuestas posibles**

```
Formalización en OTTER<br>1 | formula_list(sc<br>2 | all x (P(x) ->
                             "ej-4b3.in"
   1 formula_list(sos).
   2 all x (P(x) -> Q(x)).
   3 P(a) & P(b).
   4 end_of_list.
   56 formula_list(passive).
   7 all z (Q(z) -> $ANS(z)).
   8 end_of_list.
   910 set(binary_res).
  11 assign(max_proofs,-1).
```
Fórmulas <sup>a</sup> utilizar en último lugar: formula\_list(passive)

 De las siguientes personas Juan, Jorge, Víctor, María, Agata <sup>y</sup> Carla se sabe que María, Jorge y Victor son ricos y que María y Juan se aman, que Víctor ama <sup>a</sup> María y que Jorge y Víctor se aman. Admitiendo que dos personas pueden casarse si son de distintos sexo y se aman <sup>o</sup> una es rica y ama <sup>a</sup> la otra, determinar las parejas que pueden casarse.

Formalización en OTTER : hechos<br>"ej-<br>2 Hombre(Juan), Hombre(J **"ej-5.in" 1 list(usable). 2 Hombre(Juan). Hombre(Jorge). Hombre(Victor). 3 Mujer(Maria). Mujer(Agata). Mujer(Carla). 4 Rico(Maria). Rico(Jorge). Rico(Victor). 5 Ama(Maria, Juan). Ama(Juan, Maria). 6 Ama(Victor, Maria). Ama(Jorge, Victor). 7Ama(Victor, Jorge).**

**"ej-5.in"**

```
Formalización en OTTER : relaciones<br>"ej-5.i" — "ej-5.i"<br>2 | -Mujer(x) | -Hombre(y) | Dist
1 % Los hombres y las mujeres son de sexos distintos:
2 -Mujer(x) | -Hombre(y) | Distinto_sexo(x,y).
3 -Mujer(x) | -Hombre(y) | Distinto_sexo(y,x).
4 % Dos personas de distintos sexo pueden casarse si
5 % se aman o una es rica y ama a la otra:
6 -Distinto_sexo(x,y) | -Ama(x,y)
7 | -Ama(y,x) | Pueden_casarse(x,y).
8 -Distinto_sexo(x,y) | -Ama(x,y)
9 | -Rico(x) | Pueden_casarse(x,y).
10 end_of_list.
1112 list(sos).
13 -Pueden_casarse(x,y) | $ANS(x,y).
14 end_of_list.
1516 set(ur_res).
17 assign(max_proofs, -1).
```

```
Primera respuesta:<br>
3 [] Hombre<br>
4 [] Mujer(1
     3 [] Hombre(Victor).
     4 [] Mujer(Maria).
     9 [] Rico(Victor).
    12 [] Ama(Victor,Maria).
    16 [] -Mujer(x)| -Hombre(y)|Distinto_sexo(y,x).
    18 [] -Distinto_sexo(x,y)| -Ama(x,y)| -Rico(x)
           |Pueden_casarse(x,y).
    19 [] -Pueden_casarse(x,y)|$ANS(x,y).
    22 [ur,19,18,12,9] $ANS(Victor,Maria)
                            | -Distinto_sexo(Victor,Maria).
    27 [ur,22,16,3] $ANS(Victor,Maria)| -Mujer(Maria).
    28 [binary,27.1,4.1] $ANS(Victor,Maria).
```

```
Segunda respuesta:<br>
1 [ ] Hombre(
     1 [] Hombre(Juan).
     4 [] Mujer(Maria).
     7 [] Rico(Maria).
    10 [] Ama(Maria,Juan).
    15 [] -Mujer(x)| -Hombre(y)|Distinto_sexo(x,y).
    18 [] -Distinto_sexo(x,y)| -Ama(x,y)| -Rico(x)
           |Pueden_casarse(x,y).
    19 [] -Pueden_casarse(x,y)|$ANS(x,y).
    23 [ur,19,18,10,7] $ANS(Maria,Juan)
                           | -Distinto_sexo(Maria,Juan).
    31 [ur,23,15,4] $ANS(Maria,Juan)| -Hombre(Juan).
    32 [binary,31.1,1.1] $ANS(Maria,Juan).
```
- Si sabemos que toda persona es hijo de su padre y que los hijos de Si sabemos que toda persona es hijo de su padre y que los hijos de<br>los hijos son nietos entonces, si Luis es nieto de X, ¿quién es X?<br>Formalización en OTTER : los hijos son nietos entonces, si Luis es nieto de X, ¿quién es X?
- 

```
Formalización en OTTER :<br>1 formula_list(usabl<br>2 % Toda persona es
                           "ej-6.in"
1 formula_list(usable).
2 % Toda persona es hijo de su padre:
3 all x exists y Hijo(x,y).
4 % Los hijos de los hijos son nietos:
5 all x y z (Hijo(x,y) & Hijo(y,z) -> Nieto(x,z)).
6 end_of_list.
78 formula_list(sos).
9 % Si Luis es nieto de x, quién es x:
10 all x (Nieto(Luis,x) -> $ANS(x)).
11 end_of_list.
1213 set(ur_res).
```
- Si Luna es una persona y todas las personas están solteras o<br>casadas, ¿cuál es el estado civil de Luna?<br>Formalización en OTTER : casadas, ¿cuál es el estado civil de Luna?
- 

```
Formalización en OTTER :<br>1 | formula_list(usa<br>2 | Persona(Luna).
                              "ej-7.in"
   1 formula_list(usable).
   2 Persona(Luna).
   3 all x (Persona(x) -> Estado(x,Soltero)
   4 | Estado(x,Casado)).
   5 end_of_list.
   67 formula_list(sos).
   8 all x (Estado(Luna, x) -> $ANS(x)).
   9 end_of_list.
  1011 set(ur_res).
```
## **Bibliografía**

- Alonso, J.A., Fernández, A. y Pérez, M.J. Razonamiento automático. Alonso, J.A., Fernández, A. y Pérez, M.J. *Razonamiento automático.*<br>(en *Lógica formal (Orígenes, métodos y aplicaciones)*, Ed. Kronos,<br>1995) (en Lógica formal (Orígenes, métodos y aplicaciones), Ed. Kronos, 1995)
- Chang, C.L. y Lee, R.C.T. S*ymbolic logic and mechanical theorem*<br>*proving*. (Academic Press, 1973)<br>Genesereth, M.R. Co*mputational Logic* proving. (Academic Press, 1973)
- Genesereth, M.R. Computational Logic<br>Cap. 9 "Relational resolution"<br>Genesereth. M.R. v Nilsson. N.J. *Logica* 
	- ► Cap. 9 "Relational resolution"
- Cap. 9 "Relational resolution"<br>enesereth, M.R. y Nilsson, N.J.<br>*telligence* (Morgan Kaufmann,<br>Cap. 4 "Resolution" Genesereth, M.R. y Nilsson, N.J. *Logical foundations of Artificial*<br>*Intelligence* (Morgan Kaufmann, 1987)<br>▶ Cap. 4 "Resolution" *Intelligence* (Morgan Kaufmann, 1987)
	- ► Cap. 4 "Resolution"
	- Cap. 5 "Resolution strategies"
- Cap. 4 "Resolution"<br>Cap. 5 "Resolution<br>os, L., Overbeek, R.,<br>*troduction and Applic* Cap. 5 "Resolution strategies"<br>os, L., Overbeek, R., Lusk, E. y<br>*troduction and Applications, (2r* Wos, L., Overbeek, R., Lusk, E. y Boyle, J. *Automated Reasoning:<br>Introduction and Applications, (2nd ed.)* (McGraw–Hill, 1992) Introduction and Applications, (2nd ed.) (McGraw–Hill, 1992)